*Направление подготовки 13.03.02 «Электроэнергетика и электротехника» Профиль подготовки «Электромеханика» РПД Б1.В.ДВ.8.1 «Компьютерное моделирование прикладных задач электромеханики»*

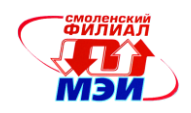

Приложение З РПД Б1.В.ДВ.8.1

# **Филиал федерального государственного бюджетного образовательного учреждения высшего образования «Национальный исследовательский университет «МЭИ» в г. Смоленске**

**УТВЕРЖДАЮ** Зам. директора филиала ФГБОУ ВО «НИУ «МЭИ» в г. Смоленске по учебно-методической работе \_\_\_\_\_\_\_\_\_\_\_\_\_\_\_\_\_В.В. Рожков  $2015$ 

# **РАБОЧАЯ ПРОГРАММА ДИСЦИПЛИНЫ**

# **КОМПЬЮТЕРНОЕ МОДЕЛИРОВАНИЕ ПРИКЛАДНЫХ ЗАДАЧ ЭЛЕКТРОМЕХАНИКИ**

**(НАИМЕНОВАНИЕ ДИСЦИПЛИНЫ)**

**Направление подготовки: 13.03.02 Электроэнергетика и электротехника**

**Профиль подготовки: Электромеханика**

**Уровень высшего образования: бакалавриат**

**Нормативный срок обучения: 4 года**

**Форма обучения: очная**

**Смоленск – 2015 г.**

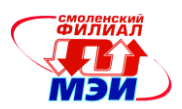

## 1. Перечень планируемых результатов обучения по дисциплине, соотнесенных с планируемыми результатами освоения образовательной программы

Целью освоения дисциплины является подготовка обучающихся по направлению подготовки 13.04.02 «Электроэнергетика и электротехника» посредством обеспечения этапов формирования компетенций, предусмотренных ФГОС, в части представленных ниже знаний, умений и **HARLIKOR** 

Задачами дисциплины является изучение понятийного аппарата дисциплины, основных теоретических положений и методов, привитие навыков применения теоретических знаний для решения практических задач.

Дисциплина направлена на формирование следующих общепрофессиональных компетенний:

ОПК-1 «способность осуществлять поиск, хранение, обработку и анализ информации из различных источников и баз данных, представлять ее в требуемом формате с использованием информационных, компьютерных и сетевых технологий»;

ОПК-2 «способность применять соответствующий физико-математический аппарат, методы анализа и моделирования, теоретического и экспериментального исследования при решении профессиональных задач»

В результате изучения дисциплины студент должен:

#### Знять:

- область применения и основные возможности решения задач электромеханики при помощи компьютерных технологий (ОПК-1);
- особенности прикладных программных пакетов для моделирования процессов в электрических машинах (ОПК-2).

#### Уметь:

- анализировать установившиеся и переходные процессы в электрических машинах с использованием компьютерных технологий (ОПК-1);
- моделировать установившиеся и переходные процессы в электрических машинах (ОПК- $\bullet$  $(2)$ .

#### Владеть:

- навыками применения компьютерных технологий при расчетах статических и динамических характеристик электрических машин (ОПК-1)
- навыками использования прикладных программных пакетов для моделирования специ- $\bullet$ альных режимов электрических машин (ОПК-2).

#### 2. Место дисциплины в структуре образовательной программы

Дисциплина «Компьютерное моделирование прикладных задач электромеханики» относится к вариативной части цикла Б1 основной образовательной программы подготовки бакалавров по профилю подготовки «Электромеханика» направления 13.03.02 Электроэнергетика и электротехника.

В соответствии с учебным планом по направлению «Электроэнергетика и электротехника» для формирования общепрофессиональных компетенций дисциплина «Компьютерное моделирование прикладных задач электромеханики» базируется на следующих дисциплинах:

Б1.Б.7 «Информатика»

Б1.Б.19 «Инженерная и компьютерная графика»

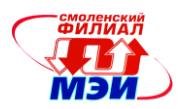

Б1.Б.20 «Информационно-измерительная техника» Б1.Б.5 «Высшая математика 1» Б1.Б.6 «Физика» Б1.Б.11 «Электротехническое и конструкционное материаловедение» Б1.Б.18 «Теоретическая механика» Б1.В.ОД.1 «Математические основы программирования» Б1.В.ОД.3 «Прикладная механика» Б1.В.ОД.4 «Электроника» Б1.В.ОД.14 «Высшая математика 2» Б1.В.ДВ.2.1 «Информационные технологии в электротехнике» Б1.В.ДВ.2.2 «Основы компьютерной техники» Б1.В.ДВ.3.2 «Теория теплопроводности» Б1.В.ДВ.6.1 «Математическое моделирование электромеханических систем» Б1.В.ДВ.6.2 «Моделирование в электромеханике» Дисциплина «Компьютерное моделирование прикладных задач электромеханики» является завершающей в образовательной траектории формирования компетенций ОПК-1 и ОПК-2.

## **3. Объем дисциплины в зачетных единицах с указанием количества академических часов, выделенных на контактную работу обучающихся с преподавателем (по видам учебных занятий) и на самостоятельную работу обучающихся**

**Аудиторная работа**

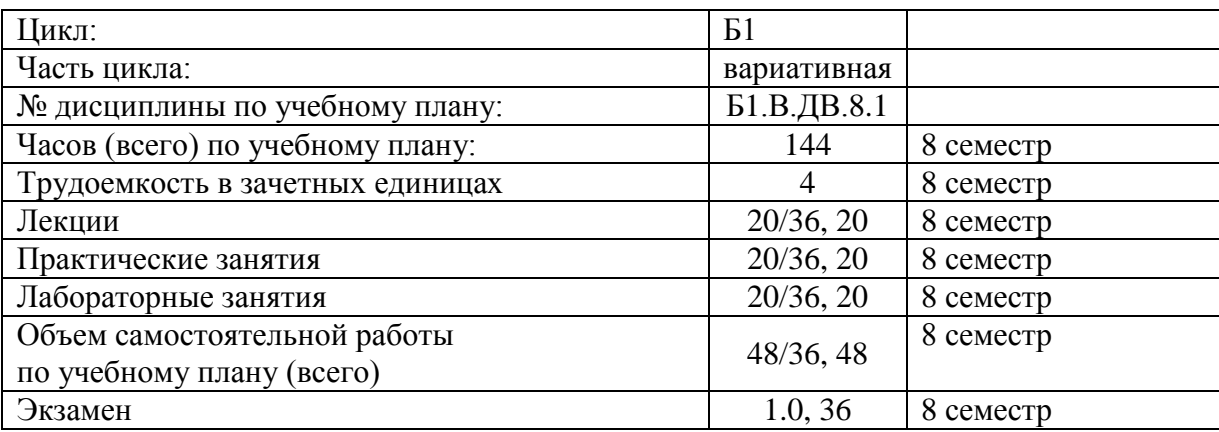

#### **Самостоятельная работа студентов**

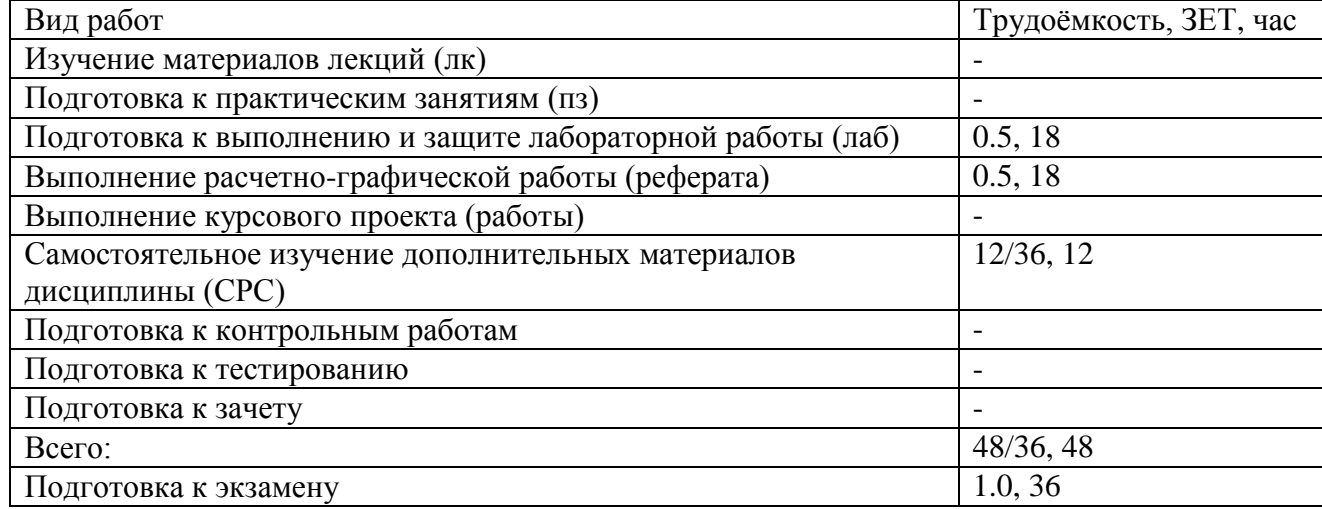

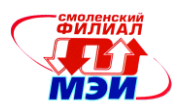

## **4. Содержание дисциплины, структурированное по темам с указанием отведенного на них количества академических часов и видов учебных занятий**

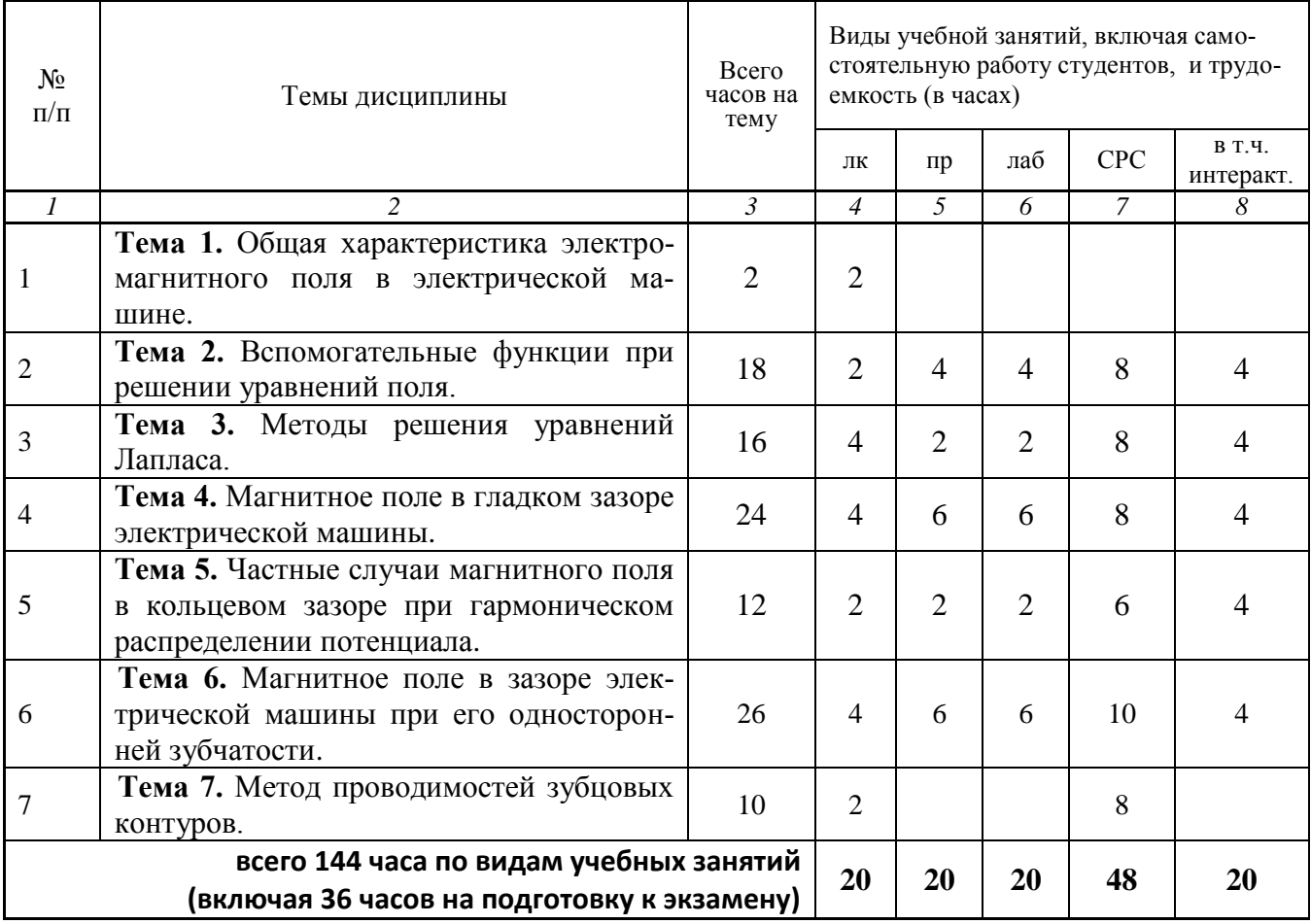

#### **С о д е р ж а н и е п о в и д а м у ч е б н ы х з а н я т и й**

#### **Тема 1**. **Общая характеристика электромагнитного поля в электрической машине.**

**Лекция 1.** Основные понятия. Допущения, принимаемые при решении задач. Граничные условия на поверхности раздела двух сред с различными магнитными проницаемостями. (2 часа).

#### **Тема 2**. **Вспомогательные функции при решении уравнений поля.**

**Лекция 2.** Векторный магнитный потенциал. Скалярный магнитный потенциал. Функция потока. Комплексная потенциальная функция. (2 часа).

**Практическое занятие 1.** Векторный магнитный потенциал. Скалярный магнитный потенциал. (2 часа).

**Практическое занятие 2.** Функция потока. Комплексная потенциальная функция. (2 часа). **Лабораторная работа 1.** Векторный магнитный потенциал. Скалярный магнитный потенциал (2 часа).

**Лабораторная работа 2.** Функция потока. Комплексная потенциальная функция. (2 часа). **Самостоятельная работа 1.** Подготовка к выполнению и защите лабораторной работе № 1 и № 2 (изучение методических указаний) (4 часа). Подготовка к практическим занятиям № 1 - № 2 (4 часа). (всего к теме №1 – 8 часов).

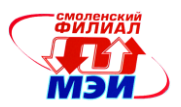

**Текущий контроль** – устный опрос при проведении допуска к лабораторным работам, защите лабораторных работ.

#### **Тема 3**. **Методы решения уравнений Лапласа.**

**Лекция 3.** Метод конформного преобразования. Метод разделения переменных. (2 часа).

**Лекция 4.** Преобразование Кристоффеля – Шварца. (2 часа).

**Практическое занятие 3.** Преобразование Кристоффеля – Шварца. (2 часа).

**Лабораторная работа 3.** Метод конформного преобразования. Преобразование Кристоффеля – Шварца (2 часа).

**Самостоятельная работа 2.** Подготовка к выполнению и защите лабораторной работе № 3 (изучение методических указаний) (4 часа). Подготовка к практическим занятиям № 3 (4 часа). (всего к теме №3 – 8 часов).

**Текущий контроль** – устный опрос при проведении допуска к лабораторным работам, защите лабораторных работ.

## **Тема 4**. **Магнитное поле в гладком зазоре электрической машины.**

**Лекция 5.** Магнитное поле в гладком линейном зазоре при униполярном распределении потенциала. (2 часа).

**Лекция 6.** Магнитное поле в гладком линейном зазоре при гармоническом распределении потенциала. Магнитное поле в гладком кольцевом зазоре при гармоническом распределении потенциала. (2 часа).

**Практическое занятие 4.** Магнитное поле в гладком линейном зазоре при униполярном распределении потенциала. (2 часа).

**Практическое занятие 5.** Магнитное поле в гладком линейном зазоре при гармоническом распределении потенциала. (2 часа).

**Практическое занятие 6.** Магнитное поле в гладком кольцевом зазоре при гармоническом распределении потенциала. (2 часа).

**Лабораторная работа 4.** Магнитное поле в гладком линейном зазоре при униполярном распределении потенциала (2 часа).

**Лабораторная работа 5.** Магнитное поле в гладком линейном зазоре при гармоническом распределении потенциала. (2 часа).

**Лабораторная работа 6.** Магнитное поле в гладком кольцевом зазоре при гармоническом распределении потенциала. (2 часа).

**Самостоятельная работа 3.** Подготовка к выполнению и защите лабораторной работе № 4 - № 6 (изучение методических указаний) (4 часа). Подготовка к практическим занятиям № 4 -  $\mathcal{N}_2$  6 (4 часа). (всего к теме  $\mathcal{N}_2$ 4 – 8 часов).

**Текущий контроль** – устный опрос при проведении допуска к лабораторным работам, защите лабораторных работ.

## **Тема 5**. **Частные случаи магнитного поля в кольцевом зазоре при гармоническом распределении потенциала.**

**Лекция 7.** Поле статора при удаленном роторе. Поле ротора при удаленном статоре. Допустимость замены кольцевого зазора плоским. Удельная магнитная проводимость воздушного зазора (2 часа).

**Практическое занятие 7.** Удельная магнитная проводимость воздушного зазора. (2 часа). **Лабораторная работа 7.** Поле статора при удаленном роторе. Поле ротора при удаленном статоре (2 часа).

**Самостоятельная работа 4.** Подготовка к выполнению и защите лабораторной работе № 7 (изучение методических указаний) (4 часа). Подготовка к практическому занятию № 7 (2 часа). (всего к теме №5 – 6 часов).

**Текущий контроль** – устный опрос при проведении допуска к лабораторным работам, защите лабораторных работ.

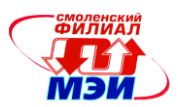

#### **Тема 6**. **Магнитное поле в зазоре электрической машины при его односторонней зубчатости.**

**Лекция 8.** Основные допущения. Магнитное поле в области паза без тока (расчет четного поля). (2 часа).

**Лекция 9.** Магнитное поле в области паза с током (расчет нечетного поля). Удельная магнитная проводимость воздушного зазора. Коэффициент зазора (2 часа).

**Практическое занятие 8.** Основные допущения. Магнитное поле в области паза без тока (расчет четного поля). (2 часа).

**Практическое занятие 9.** Магнитное поле в области паза с током (расчет нечетного поля). (2 часа).

**Практическое занятие 10.** Удельная магнитная проводимость воздушного зазора. Коэффициент зазора (2 часа).

**Лабораторная работа 8.** Магнитное поле в области паза без тока (расчет четного поля). (2 часа).

**Лабораторная работа 9.** Магнитное поле в области паза с током (расчет нечетного поля). (2 часа).

**Лабораторная работа 10.** Удельная магнитная проводимость воздушного зазора. Коэффициент зазора. (2 часа).

**Самостоятельная работа 5.** Подготовка к выполнению и защите лабораторной работе № 8 - № 10 (изучение методических указаний) (4 часа). Подготовка к практическим занятиям №  $8 - N$ <sup>o</sup> 10 (6 часов). (всего к теме  $N$ <sup>o</sup> 6 – 10 часов).

**Текущий контроль** – устный опрос при проведении допуска к лабораторным работам, защите лабораторных работ.

## **Тема 7**. **Метод проводимостей зубцовых контуров.**

**Лекция 10.** Свойства поля контура. Проводимость зазора для поля контура. Влияние односторонней зубчатости магнитопровода на гармонический состав поля в зазоре (2 часа).

**Самостоятельная работа 6.** Изучение дополнительных материалов лекций (дополнительно к теме 7). (всего к теме  $N_2$ <sup>7</sup> – 8 часов).

**Интерактивные занятия**: 10 часов лабораторных работ и 10 часов практических занятий.

#### **Самостоятельная работа студента**

Самостоятельная работа студентов состоит в подготовке к практическим занятиям, лабораторным занятиям, выполнении расчетно-графической работы, а также в подготовке к экзамену по курсу.

#### **Промежуточная аттестация по дисциплине: экзамен**

Изучение дисциплины заканчивается экзаменом. Экзамен проводится в соответствии с Положением о зачетной и экзаменационной сессиях в НИУ МЭИ и инструктивным письмом от 14.05.2012 г. № И-23.

## **5. Перечень учебно-методического обеспечения для самостоятельной работы обучающихся по дисциплине**

Для обеспечения самостоятельной работы разработаны:

демонстрационные слайды лекций по дисциплине,

методические указания по самостоятельной работе при подготовке к практическим занятиям и лабораторным работам, выполнении расчетно-графической работы. (см. Приложение к РПД).

# **6. Фонд оценочных средств для проведения промежуточной аттестации обучающихся по дисциплине**

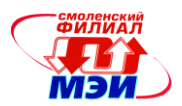

# 6.1 Перечень компетенций с указанием этапов их формирования

При освоении дисциплины формируются следующие компетенции: ОПК-1, ОПК-2.

Указанные компетенции формируются в соответствии со следующими этапами:

1. Формирование и развитие теоретических знаний, предусмотренных указанными компетенциями (лекционные занятия, самостоятельная работа студентов).

2. Приобретение и развитие практических умений, предусмотренных компетенциями (практические занятия, лабораторные работы, самостоятельная работа студентов).

3. Закрепление теоретических знаний, умений и практических навыков, предусмотренных компетенциями, в ходе защит лабораторных работ, а также решения конкретных технических задач на практических занятиях, успешной сдачи экзамена.

#### 6.2 Описание показателей и критериев оценивания компетенций на различных этапах их формирования, описания шкал оценивания

Сформированность компетенции в рамках освоения данной дисциплины оценивается по трехуровневой шкале:

- пороговый уровень является обязательным для всех обучающихся по завершении освоения дисциплины;

- продвинутый уровень характеризуется превышением минимальных характеристик сформированности компетенции по завершении освоения дисциплины;

- эталонный уровень характеризуется максимально возможной выраженностью компетенции и является важным качественным ориентиром для самосовершенствования.

При достаточном качестве освоения более 80% приведенных знаний, умений и навыков преподаватель оценивает освоение данной компетенции в рамках настоящей дисциплины на эталонном уровне, при освоении более 60% приведенных знаний, умений и навыков - на продвинутом, при освоении более 40% приведенных знаний, умений и навыков - на пороговом уровне. В противном случае компетенция в рамках настоящей дисциплины считается неосвоенной.

Уровень сформированности каждой компетенции на различных этапах ее формирования в процессе освоения данной дисциплины оценивается в ходе текущего контроля успеваемости и представлен различными видами оценочных средств.

Для оценки сформированности в рамках данной дисциплины компетенции ОПК-1 «способность осуществлять поиск, хранение, обработку и анализ информации из различных источников и баз данных, представлять ее в требуемом формате с использованием информационных, компьютерных и сетевых технологий» преподавателем оценивается содержательная сторона и качество материалов, приведенных в отчетах студента по лабораторным работам. Учитываются также ответы студента на вопросы по соответствующим видам занятий при текущем контроле - устных опросах, защитах лабораторных работ.

Принимается во внимание знания обучающимися:

области применения и основных возможностей решения задач электромеханики при помощи компьютерных технологий;

наличие умения:

анализировать установившиеся и переходные процессы в электрических машинах с использованием компьютерных технологий;

#### присутствие навыка:

- применения компьютерных технологий при расчетах статических и динамических характеристик электрических машин.

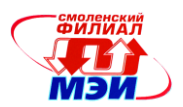

Критерии оценивания уровня сформированности компетенции в процессе выполнения и защиты лабораторных работ, расчетно-графических работ, в результате выполнения заданий на практических занятиях.

Критерии оценивания уровня сформированности компетенции ОПК-1 «способность осуществлять поиск, хранение, обработку и анализ информации из различных источников и баз данных, представлять ее в требуемом формате с использованием информационных, компьютерных и сетевых технологий» в процессе защиты лабораторных работ, как формы текущего контроля.

На защите соответствующих лабораторных работ задается 2 вопроса из следующего примерного перечня на формулировку основных понятий для анализа процессов в электрических машинах с использованием компьютерных технологий:

- $1<sub>1</sub>$ Векторный магнитный потенциал.
- $2.$ Скалярный магнитный потенциал.
- $\overline{3}$ . Функция потока.
- $\overline{4}$ . Комплексная потенциальная функция
- $5<sup>1</sup>$ Метод конформного преобразования.
- Преобразование Кристоффеля Шварца 6.
- Магнитное поле в гладком линейном зазоре при униполярном распределении потенциала.  $7.$
- 8. Магнитное поле в гладком линейном зазоре при гармоническом распределении потенциала.
- $\mathbf{Q}$ Магнитное поле в гладком кольцевом зазоре при гармоническом распределении потенциала.
- 10. Магнитное поле в области паза без тока (расчет четного поля).
- 11. Магнитное поле в области паза с током (расчет нечетного поля).
- 12. Удельная магнитная проводимость воздушного зазора. Коэффициент зазора (четное поле).
- 13. Удельная магнитная проводимость воздушного зазора. Коэффициент зазора (нечетное по- $\pi$ e).

Полный ответ на один вопрос соответствует пороговому уровню сформированности компетенции на данном этапе ее формирования, полный ответ на один и частичный ответ на второй продвинутому уровню; при полном ответе на два вопроса - эталонному уровню).

Для оценки сформированности в рамках данной дисциплины компетенции ОПК-2 «способность применять соответствующий физико-математический аппарат, методы анализа и моделирования, теоретического и экспериментального исследования при решении профессиональных задач» преподавателем оценивается содержательная сторона и качество материалов, приведенных в отчетах студента по расчетно-графическим работам. Учитываются также ответы студента на вопросы по соответствующим видам занятий при текущем контроле - устных опросах, защитах расчетно-графических работ, ответах на практических занятиях.

Принимается во внимание знания обучающимися:

особенностей прикладных программных пакетов для моделирования процессов в электрических машинах;

#### наличие умения:

моделировать установившиеся и переходные процессы в электрических машинах; присутствие навыка:

- использования прикладных программных пакетов для моделирования специальных режимов электрических машин.

Критерии оценивания уровня сформированности компетенции ОПК-2 «способность применять соответствующий физико-математический аппарат, методы анализа и моделирования, теоре-

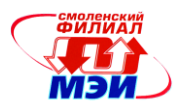

тического и экспериментального исследования при решении профессиональных задач» в процессе защиты расчетно-графической работы, как формы текущего контроля.

В процессе защиты расчетно-графической работы «Расчет стационарных магнитных полей» студенту задается 2 вопроса из следующего примерного перечня:

- 1. Вспомогательные функции при решении уравнений поля. Векторный магнитный потенциал.
- 2. Вспомогательные функции при решении уравнений поля. Скалярный магнитный потенциал.
- 3. Вспомогательные функции при решении уравнений поля. Функция потока.
- 4. Вспомогательные функции при решении уравнений поля. Комплексная потенциальная функция
- 5. Методы решения уравнений Лапласа. Метод конформного преобразования.
- 6. Методы решения уравнений Лапласа. Метод разделения переменных.
- 7. Методы решения уравнений Лапласа. Преобразование Кристоффеля Шварца
- 8. Магнитное поле в гладком линейном зазоре при униполярном распределении потенциала.
- 9. Магнитное поле в гладком линейном зазоре при гармоническом распределении потенциала.
- 10. Магнитное поле в гладком кольцевом зазоре при гармоническом распределении потенциала.
- 11. Частные случаи магнитного поля в кольцевом зазоре при гармоническом распределении потенциала. Поле статора при удаленном роторе.
- 12. Частные случаи магнитного поля в кольцевом зазоре при гармоническом распределении потенциала. Поле ротора при удаленном статоре.
- 13. Удельная магнитная проводимость гладкого воздушного зазора.
- 14. Магнитное поле в зазоре ЭМ при его односторонней зубчатости. Основные допущения.
- 15. Магнитное поле в области паза без тока (расчет четного поля).
- 16. Магнитное поле в области паза с током (расчет нечетного поля).
- 17. Удельная магнитная проводимость воздушного зазора. Коэффициент зазора (четное поле).
- 18. Удельная магнитная проводимость воздушного зазора. Коэффициент зазора (нечетное поле).

Полный ответ на один вопрос соответствует пороговому уровню сформированности компетенции на данном этапе ее формирования, полный ответ на один и частичный ответ на второй – продвинутому уровню; при полном ответе на два вопроса – эталонному уровню).

Критерии оценивания уровня сформированности компетенции ОПК-2 «способность применять соответствующий физико-математический аппарат, методы анализа и моделирования, теоретического и экспериментального исследования при решении профессиональных задач» в результате выполнения заданий на практических занятиях.

Оценивается активность работы студента на практических занятиях, глубина ответов студента «у доски» при устных опросах в процессе выполнения заданий к каждому практическому занятию.

Способность называть при устном ответе основные законы, приводить основные формулы, определять технологию моделирования конкретной задачи соответствует пороговому уровню сформированности компетенции на данном этапе ее формирования, в дополнение к пороговому самостоятельно находить «узкие места» в разработанных мат. моделях – соответствует продвинутому уровню; в дополнении к продвинутому способен синтезировать полную схему модели – соответствует эталонному уровню).

Сформированность уровня компетенции не ниже порогового является основанием для допуска обучающегося к промежуточной аттестации по данной дисциплине.

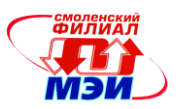

Формой промежуточной аттестации по данной дисциплине является экзамен, оцениваемый по принятой в НИУ «МЭИ» четырехбалльной системе: "отлично", "хорошо", "удовлетворительно", "неудовлетворительно".

Экзамен по дисциплине «Компьютерное моделирование прикладных задач электромеханики» проводится в устной форме.

Критерии оценивания (в соответствии с инструктивным письмом НИУ МЭИ от 14 мая 2012 года № И-23):

Оценки «отлично» заслуживает студент, обнаруживший всестороннее, систематическое и глубокое знание материалов изученной дисциплины, умение свободно выполнять задания, предусмотренные программой, усвоивший основную и знакомый с дополнительной литературой, рекомендованной рабочей программой дисциплины; проявивший творческие способности в понимании, изложении и использовании материалов изученной дисциплины, безупречно ответившему не только на вопросы билета, но и на дополнительные вопросы в рамках рабочей программы дисциплины, правильно выполнившему практические задание

Оценки «хорошо» заслуживает студент, обнаруживший полное знание материала изученной дисциплины, успешно выполняющий предусмотренные задания, усвоивший основную литературу, рекомендованную рабочей программой дисциплины; показавшему систематический характер знаний по дисциплине, ответившему на все вопросы билета, правильно выполнившему практические задание, но допустившему при этом непринципиальные ошибки.

Оценки «удовлетворительно» заслуживает студент, обнаруживший знание материала изученной дисциплины в объеме, необходимом для дальнейшей учебы и предстоящей работы по профессии, справляющийся с выполнением заданий, знакомы с основной литературой, рекомендованной рабочей программой дисциплины; допустившим погрешность в ответе на теоретические вопросы и/или при выполнении практических заданий, но обладающий необходимыми знаниями для их устранения под руководством преподавателя, либо неправильно выполнившему практическое задание, но по указанию преподавателя выполнившим другие практические задания из того же раздела дисциплины.

Оценка «неудовлетворительно» выставляется студенту, обнаружившему серьезные пробелы в знаниях основного материала изученной дисциплины, допустившему принципиальные ошибки в выполнении заданий, не ответившему на все вопросы билета и дополнительные вопросы и неправильно выполнившему практическое задание (неправильное выполнение только практического задания не является однозначной причиной для выставления оценки «неудовлетворительно»). Как правило, оценка «неудовлетворительно ставится студентам, которые не могут продолжить обучение по образовательной программе без дополнительных занятий по соответствующей дисциплине (формирования и развития компетенций, закреплённых за данной дисциплиной). Оценка «неудовлетворительно» выставляется также, если студент: после начала экзамена отказался его сдавать или нарушил правила сдачи экзамена (списывал, подсказывал, обманом пытался получить более высокую оценку и т.д.

В зачетную книжку студента и приложение к диплому выносится оценка экзамена по дисциплине за 8 семестр.

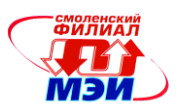

#### 6.3 Типовые контрольные задания или иные материалы, необходимые для оценки знаний. умений. навыков И (или) опыта деятельности. характеризующих этапы формирования компетенций в процессе освоения образовательной программы

Вопросы по формированию и развитию теоретических знаний, предусмотренных компетенциями, закрепленными за дисциплиной (примерные вопросы по лекционному материалу дисциплины):

- 1. Общая характеристика магнитного поля в электрической машине (ЭМ). Основные понятия
- 2. Граничные условия на поверхности раздела двух сред с различными магнитными проницаемостями. Допущения, принимаемые при решении задач.
- 3. Вспомогательные функции при решении уравнений поля. Векторный магнитный потенци $a$  $\pi$ .
- 4. Вспомогательные функции при решении уравнений поля. Скалярный магнитный потенци $a_{\Pi}$
- 5. Вспомогательные функции при решении уравнений поля. Функция потока.
- 6. Вспомогательные функции при решении уравнений поля. Комплексная потенциальная функция
- 7. Методы решения уравнений Лапласа. Метод конформного преобразования.
- 8. Методы решения уравнений Лапласа. Метод разделения переменных.
- 9. Методы решения уравнений Лапласа. Преобразование Кристоффеля Шварца
- 10. Магнитное поле в гладком линейном зазоре при униполярном распределении потенциала.
- 11. Магнитное поле в гладком линейном зазоре при гармоническом распределении потенциала.
- 12. Магнитное поле в гладком кольцевом зазоре при гармоническом распределении потенциала.
- 13. Частные случаи магнитного поля в кольцевом зазоре при гармоническом распределении потенциала. Поле статора при удаленном роторе.
- 14. Частные случаи магнитного поля в кольцевом зазоре при гармоническом распределении потенциала. Поле ротора при удаленном статоре.
- 15. Удельная магнитная проводимость гладкого воздушного зазора.
- 16. Магнитное поле в зазоре ЭМ при его односторонней зубчатости. Основные допущения.
- 17. Магнитное поле в области паза без тока (расчет четного поля).
- 18. Магнитное поле в области паза с током (расчет нечетного поля).
- 19. Удельная магнитная проводимость воздушного зазора. Коэффициент зазора (четное поле).
- 20. Удельная магнитная проводимость воздушного зазора. Коэффициент зазора (нечетное по- $\pi$ е).
- 21. Метод проводимостей зубцовых контуров (ЗК). Основные положения. Допущения.
- 22. Метод проводимостей зубцовых контуров. Этапы расчета.
- 23. Метод проводимостей зубцовых контуров. Методы расчета поля ЗК.
- 24. Метод проводимостей зубцовых контуров. Проводимость зазора для поля контура.

Вопросы по закреплению теоретических знаний, умений и практических навыков, предусмотренных компетенциями (вопросы к экзамену)

В экзаменационном билете студента – два вопроса по лекционном материалу.

1. Общая характеристика магнитного поля в электрической машине (ЭМ). Основные понятия.

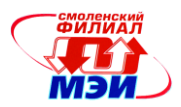

- 2. Граничные условия на поверхности раздела двух сред с различными магнитными проницаемостями. Допущения, принимаемые при решении задач.
- 3. Вспомогательные функции при решении уравнений поля. Векторный магнитный потенциал.
- 4. Вспомогательные функции при решении уравнений поля. Скалярный магнитный потенциал.
- 5. Вспомогательные функции при решении уравнений поля. Функция потока.
- 6. Вспомогательные функции при решении уравнений поля. Комплексная потенциальная функция
- 7. Методы решения уравнений Лапласа. Метод конформного преобразования.
- 8. Методы решения уравнений Лапласа. Метод разделения переменных.
- 9. Методы решения уравнений Лапласа. Преобразование Кристоффеля Шварца
- 10. Магнитное поле в гладком линейном зазоре при униполярном распределении потенциала.
- 11. Магнитное поле в гладком линейном зазоре при гармоническом распределении потенциала.
- 12. Магнитное поле в гладком кольцевом зазоре при гармоническом распределении потенциала.
- 13. Частные случаи магнитного поля в кольцевом зазоре при гармоническом распределении потенциала. Поле статора при удаленном роторе.
- 14. Частные случаи магнитного поля в кольцевом зазоре при гармоническом распределении потенциала. Поле ротора при удаленном статоре.
- 15. Удельная магнитная проводимость гладкого воздушного зазора.
- 16. Магнитное поле в зазоре ЭМ при его односторонней зубчатости. Основные допущения.
- 17. Магнитное поле в области паза без тока (расчет четного поля).
- 18. Магнитное поле в области паза с током (расчет нечетного поля).
- 19. Удельная магнитная проводимость воздушного зазора. Коэффициент зазора (четное поле).
- 20. Удельная магнитная проводимость воздушного зазора. Коэффициент зазора (нечетное поле).
- 21. Метод проводимостей зубцовых контуров (ЗК). Основные положения. Допущения.
- 22. Метод проводимостей зубцовых контуров. Этапы расчета.
- 23. Метод проводимостей зубцовых контуров. Методы расчета поля ЗК.
- 24. Метод проводимостей зубцовых контуров. Проводимость зазора для поля контура.

# **6.4 Методические материалы, определяющие процедуры оценивания знаний, умений, навыков и (или) опыта деятельности, характеризующих этапы формирования компетенций**

Процедуры оценивания знаний, умений, навыков, характеризующих этапы формирования компетенций, изложены в методических рекомендациях по изучению курса «Компьютерное моделирование прикладных задач электромеханики», в которые входят методические рекомендации к выполнению и защите лабораторных работ, по выполнению расчетно-графической работы и заданий на самостоятельную работу. (см. Приложение к РПД).

# **7. Перечень основной и дополнительной учебной литературы, необходимой для освоения дисциплины**

#### **а) основная литература**

1. Встовский, В.Л. Электрические машины / В.Л. Встовский ; Министерство образования и науки Российской Федерации, Сибирский Федеральный университет. - Красноярск : Сибирский федеральный университет, 2013. - 464 с. : ил., табл., схем. - Библиогр. в кн.. - ISBN 978-

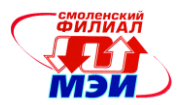

5-7638-2518-3 ; То же [Электронный ресурс]. - URL: http://biblioclub.ru/index.php?page=book&id=363964

#### **б) дополнительная литература**

1. Заводянская Е.А. Расчет стационарных магнитных полей. Методические указания к расчетному заданию по курсу «Электромагнитные расчеты». - Смоленск: филиал МЭИ в г. Смоленске, 2007.- 16 с.

#### **8. Перечень ресурсов информационно-телекоммуникационной сети «Интернет» необходимых для освоения дисциплины**

http://elektr-motory.ru/index.php?action=full&id=218 Моделирование электромеханических систем.

#### **9. Методические указания для обучающихся по освоению дисциплины**

Дисциплина предусматривает лекции один раз в неделю, практические занятия каждую неделю и десять двухчасовых лабораторных работ, включая время на защиту. Изучение курса завершается экзаменом.

Успешное изучение курса требует посещения лекций, активной работы на практических занятиях и лабораторных работах, выполнения всех учебных заданий преподавателя, ознакомления с основной и дополнительной литературой.

Во время **лекции** студент должен вести краткий конспект.

Работа с конспектом лекций предполагает просмотр конспекта в тот же день после занятий. При этом необходимо пометить материалы конспекта, которые вызывают затруднения для понимания. При этом обучающийся должен стараться найти ответы на затруднительные вопросы, используя рекомендуемую литературу. Если ему самостоятельно не удалось разобраться в материале, необходимо сформулировать вопросы и обратится за помощью к преподавателю на консультации или ближайшей лекции.

Обучающемуся необходимо регулярно отводить время для повторения пройденного материала, проверяя свои знания, умения и навыки по контрольным вопросам.

**Практические (семинарские) занятия** составляют важную часть профессиональной подготовки студентов. Основная цель проведения практических (семинарских) занятий - формирование у студентов аналитического, творческого мышления путем приобретения практических навыков.

Методические указания к практическим (семинарским) занятиям по дисциплине наряду с рабочей программой и графиком учебного процесса относятся к методическим документам, определяющим уровень организации и качества образовательного процесса.

Содержание практических (семинарских) занятий фиксируется в РПД в разделе 4 настоящей программы.

Важнейшей составляющей любой формы практических занятий являются упражнения (задания). Основа в упражнении - пример, который разбирается с позиций теории, развитой в лекции. Как правило, основное внимание уделяется формированию конкретных умений, навыков, что и определяет содержание деятельности студентов - решение задач, графические работы, уточнение категорий и понятий науки, являющихся предпосылкой правильного мышления и речи.

Практические (семинарские) занятия выполняют следующие задачи:

стимулируют регулярное изучение рекомендуемой литературы, а также внимательное отношение к лекционному курсу;

закрепляют знания, полученные в процессе лекционного обучения и самостоятельной работы над литературой;

расширяют объѐм профессионально значимых знаний, умений, навыков;

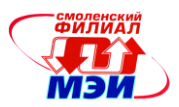

позволяют проверить правильность ранее полученных знаний;

прививают навыки самостоятельного мышления, устного выступления;

способствуют свободному оперированию терминологией;

предоставляют преподавателю возможность систематически контролировать уровень самостоятельной работы студентов.

При подготовке к **практическим занятиям** необходимо просмотреть конспекты лекций и методические указания, рекомендованную литературу по данной теме; подготовиться к ответу на контрольные вопросы.

В ходе выполнения индивидуального задания практического занятия студент готовит отчет о работе (в программе *MS Word* или любом другом текстовом редакторе). В отчет заносятся результаты выполнения каждого пункта задания (схемы, диаграммы (графики), таблицы, расчеты, ответы на вопросы пунктов задания, выводы и т.п.). Примерный образец оформления отчета имеется у преподавателя.

За 10 мин до окончания занятия преподаватель проверяет объѐм выполненной на занятии работы и отмечает результат в рабочем журнале.

Оставшиеся невыполненными пункты задания практического занятия студент обязан доделать самостоятельно.

После проверки отчета преподаватель может проводить устный или письменный опрос студентов для контроля усвоения ими основных теоретических и практических знаний по теме занятия (студенты должны знать смысл полученных ими результатов и ответы на контрольные вопросы). По результатам проверки отчета и опроса выставляется оценка за практическое занятие.

**Лабораторные работы** составляют важную часть профессиональной подготовки студентов. Они направлены на экспериментальное подтверждение теоретических положений и формирование учебных и профессиональных практических умений.

Выполнение студентами лабораторных работ направлено на:

обобщение, систематизацию, углубление, закрепление полученных теоретических знаний по конкретным темам дисциплин;

формирование необходимых профессиональных умений и навыков;

Дисциплины, по которым планируются лабораторные работы и их объемы, определяются рабочими учебными планами.

Содержание лабораторных работ фиксируется в РПД в разделе 4 настоящей программы.

При планировании лабораторных работ следует учитывать, что наряду с ведущей целью подтверждением теоретических положений - в ходе выполнения заданий у студентов формируются практические умения и навыки обращения с лабораторным оборудованием, аппаратурой и пр., которые могут составлять часть профессиональной практической подготовки, а также исследовательские умения (наблюдать, сравнивать, анализировать, устанавливать зависимости, делать выводы и обобщения, самостоятельно вести исследование, оформлять результаты).

Состав заданий для лабораторной работы должен быть спланирован с таким расчетом, чтобы за отведенное время они могли быть качественно выполнены большинством студентов.

Необходимыми структурными элементами лабораторной работы, помимо самостоятельной деятельности студентов, являются инструктаж, проводимый преподавателем, а также организация обсуждения итогов выполнения лабораторной работы.

Выполнению лабораторных работ предшествует проверка знаний студентов – их теоретической готовности к выполнению задания.

Порядок проведения **лабораторных работ** в целом совпадает с порядком проведения практических занятий. Помимо собственно выполнения работы для каждой лабораторной работы предусмотрена процедура защиты, в ходе которой преподаватель проводит устный или письменный опрос студентов для контроля понимания выполненных ими измерений, правильной интер-

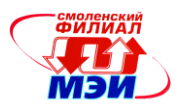

претации полученных результатов и усвоения ими основных теоретических и практических знаний по теме занятия.

При подготовке к **экзамену** в дополнение к изучению конспектов лекций, учебных пособий и слайдов, необходимо пользоваться учебной литературой, рекомендованной к настоящей программе. При подготовке к экзамену нужно изучить теорию: определения всех понятий и подходы к оцениванию до состояния понимания материала и самостоятельно решить по нескольку типовых задач из каждой темы. При решении задач всегда необходимо уметь качественно интерпретировать итог решения.

**Самостоятельная работа студентов (СРС)** по дисциплине играет важную роль в ходе всего учебного процесса. Методические материалы и рекомендации для обеспечения СРС готовятся преподавателем и выдаются студенту.

## **10. Перечень информационных технологий, используемых при осуществлении образовательного процесса по дисциплине, включая перечень программного обеспечения и информационных справочных систем (при необходимости)**

При проведении **лекционных** занятий предусматривается использование систем мультимедиа.

При проведении **лабораторных работ** предусматривается использование систем мультимедиа и моделирования в программном пакете MathCad.

#### **11. Описание материально-технической базы, необходимой для осуществления образовательного процесса по дисциплине**

#### **Лекционные занятия:**

Аудитория, оснащенная презентационной мультимедийной техникой (проектор, экран, компьютер/ноутбук).

**Практические занятия** по данной дисциплине проводятся в аудитории, оснащенной мультимедийной техникой (проектор, экран, компьютер/ноутбук).

**Лабораторные работы** по данной дисциплине проводятся в компьютерном классе.

Автор канд.техн.наук, доцент Е.А. Заводянская

Зав. кафедрой ЭМС канд.техн.наук, доцент В.В. Рожков

Программа одобрена на заседании кафедры ЭМС от 12.10.2015 года, протокол № 3.

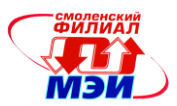

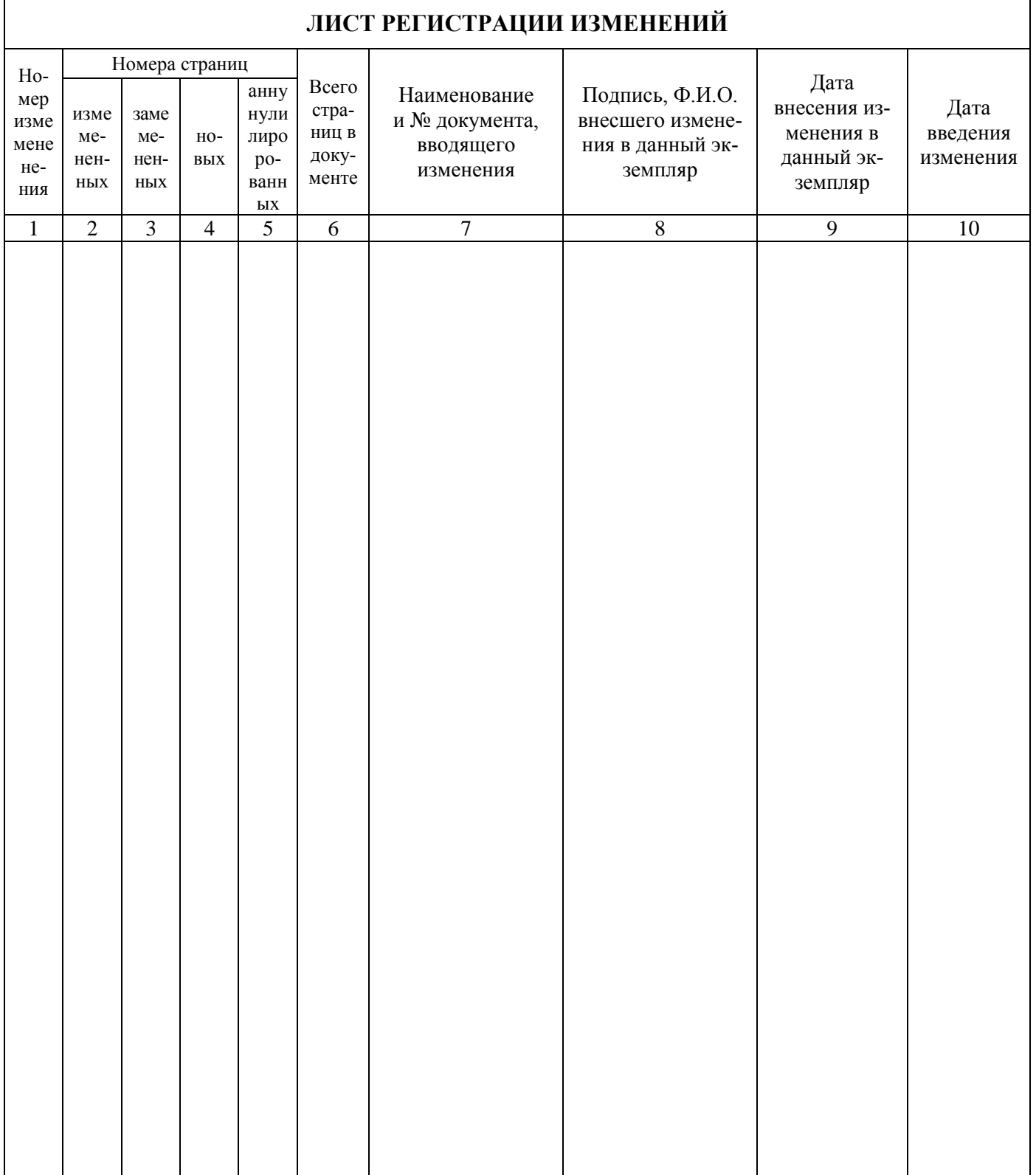